Presented at the 2019 ICEAA Professional Development & Training Workshop - www.iceaaonline.com

#### THE VALUE OF PERFORMANCE.

**NORTHROP GRUMMAN** 

# **Creating a Cost Driver S-Curve**

## **ICEAA 2019 Professional Development & Training Workshop**

## **Sandy Burney Northrop Grumman Mission Systems**

Distribution Statement A: Approved for Public Release; Distribution is Unlimited; #19-0368; Dated 03/27/19

Presented at the 2019 ICEAA Professional Development & Training Workshop - www.iceaaonline.com**NORTHROP GRUMMAN** Agenda

- What is a Cost Driver S-curve
- Why make one?
- Example: From Government perspective
- Example: From Contractor perspective
- Wrap-up

Presented at the 2019 ICEAA Professional Development & Training Workshop - www.iceaaonline.comTHROP GRUMMAN What is a Cost Driver S-Curve

- Uses Monte Carlo similar to standard Risk S-curve
- Is not probabilistic
	- Uses Inputs and not Outcomes (results from probabilistic events)
- Uses a Uniform distribution from the min to the max
	- Inputs are choices; not subject to a distribution
- Shows range of possible Costs or Price by varying Input decisions
	- Can move up or down the curve by varying choice of inputs
- Design to Cost (DTC) possibilities

Presented at the 2019 ICEAA Professional Development & Training Workshop - www.iceaaonline.comWhy make one? **NORTHROP GRUMMAN** 

- Communicating choices to executives is challenging
- A solution is to use graphical depictions of choice
- Many executives understand S-curves

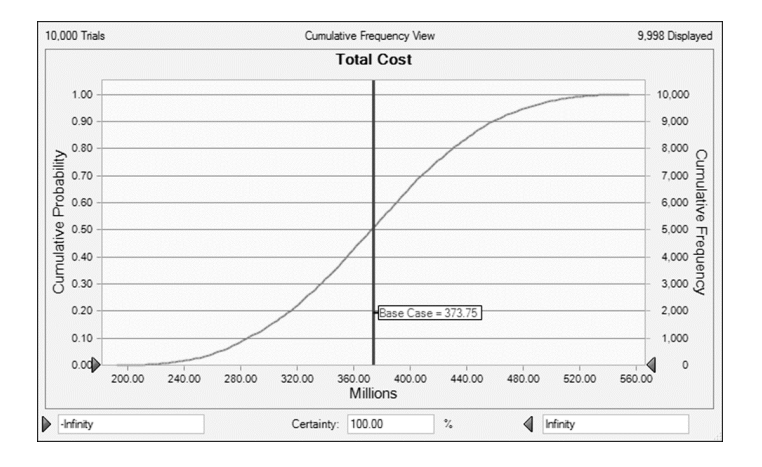

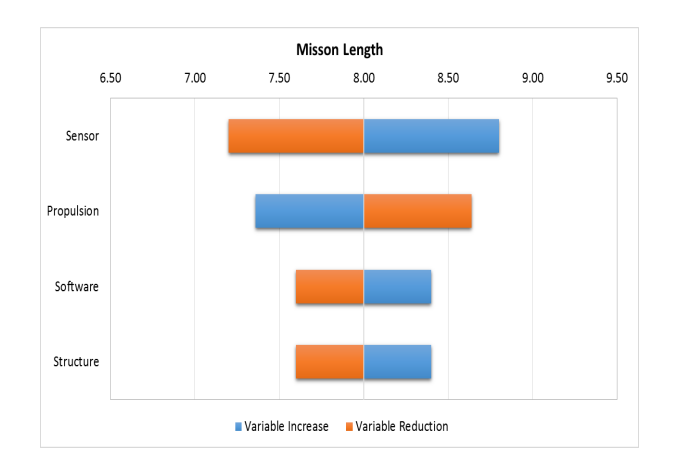

- Develop a cost model with parameters that drive variations
	- Inflation rate
	- CERs
	- Labor rates
	- Scaling factors
	- Technical parameters
- Using a Monte Carlo (MC) tool put uniform distributions on:
	- Driving parameters
	- Key elements of cost
- Run the MC tool to get S-curve and cost drivers
- The US Department of Defense (DoD) wants to procure a Hypersonic Widget
- DoD cost estimators have developed an initial baseline model on 4 key drivers:

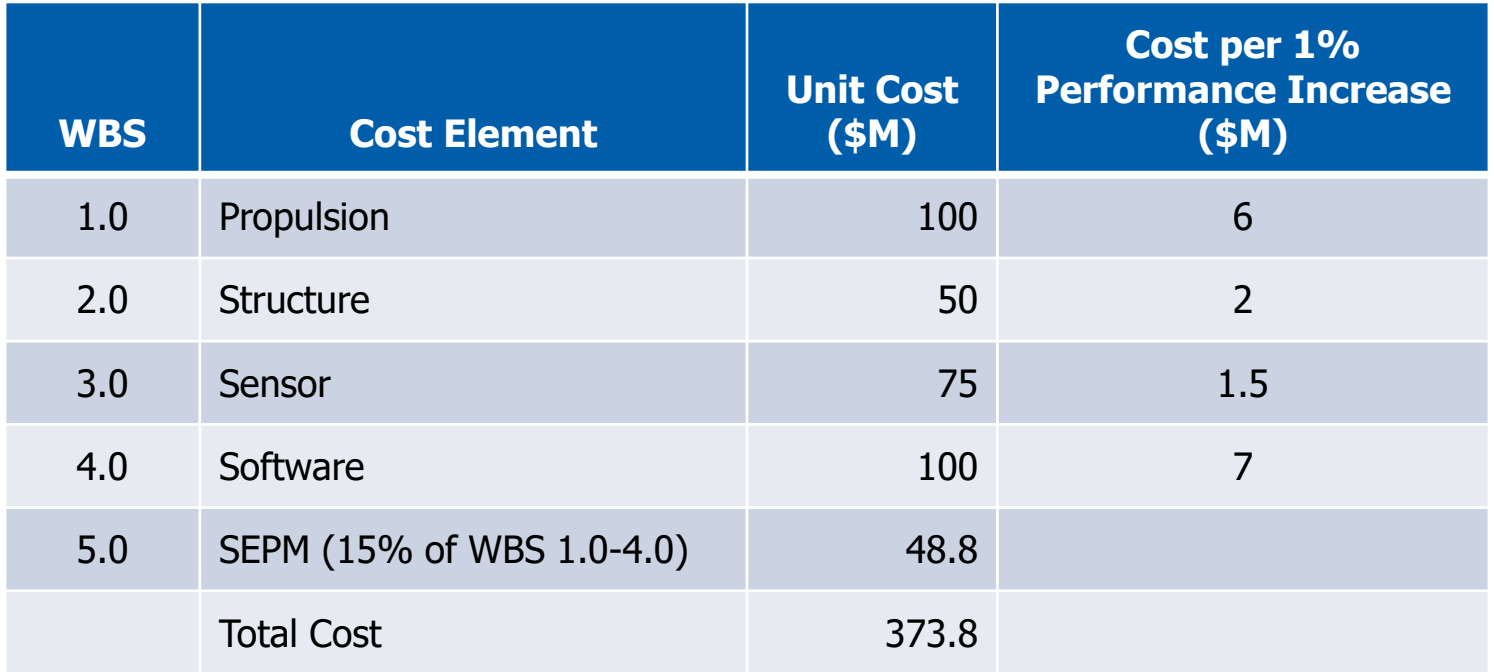

Presented at th<u>e</u> 2019 ICEAA Professional Development & Training Workshop - www.iceaaonline.com Example: From Government perspective RTHROP GRUMMAN *Key Performance Characteristics*

- Mission Length 8 hours
	- Increases with additional Structure, Sensor, and Software
	- Decreases with additional Propulsion
- Availability 90%
	- Increases with additional Structure and Software
- Lethality 90%
	- Increases with additional Propulsion, Sensor, and Software

- **Questions for Decision Makers:** 
	- **What are the cost tradeoffs for increasing or decreasing performance?**
	- **Where should DoD set the Requirements for the Hypersonic Widget?**

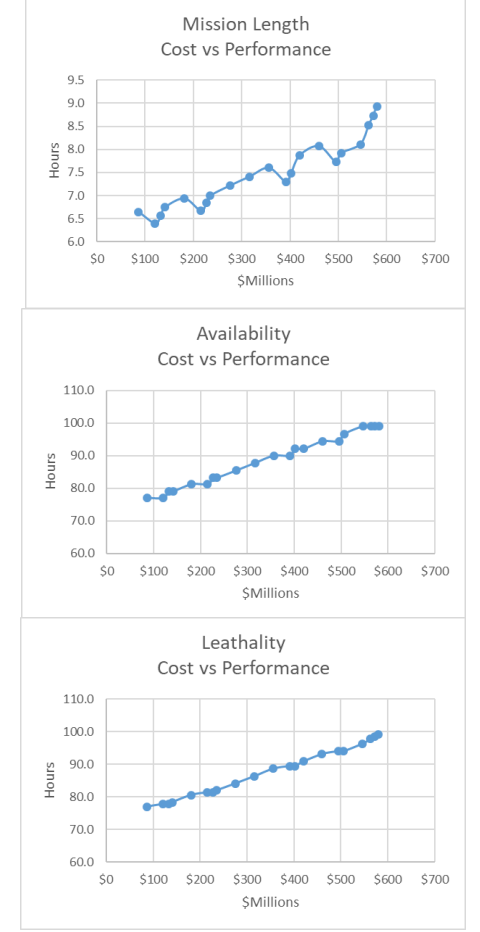

#### Presented at th<u>e</u> 2019 ICEAA Professional Development & Training Workshop - www.iceaaonline.com Example: From Government perspective OP GRUMMAN

*Develop Performance Cost Model*

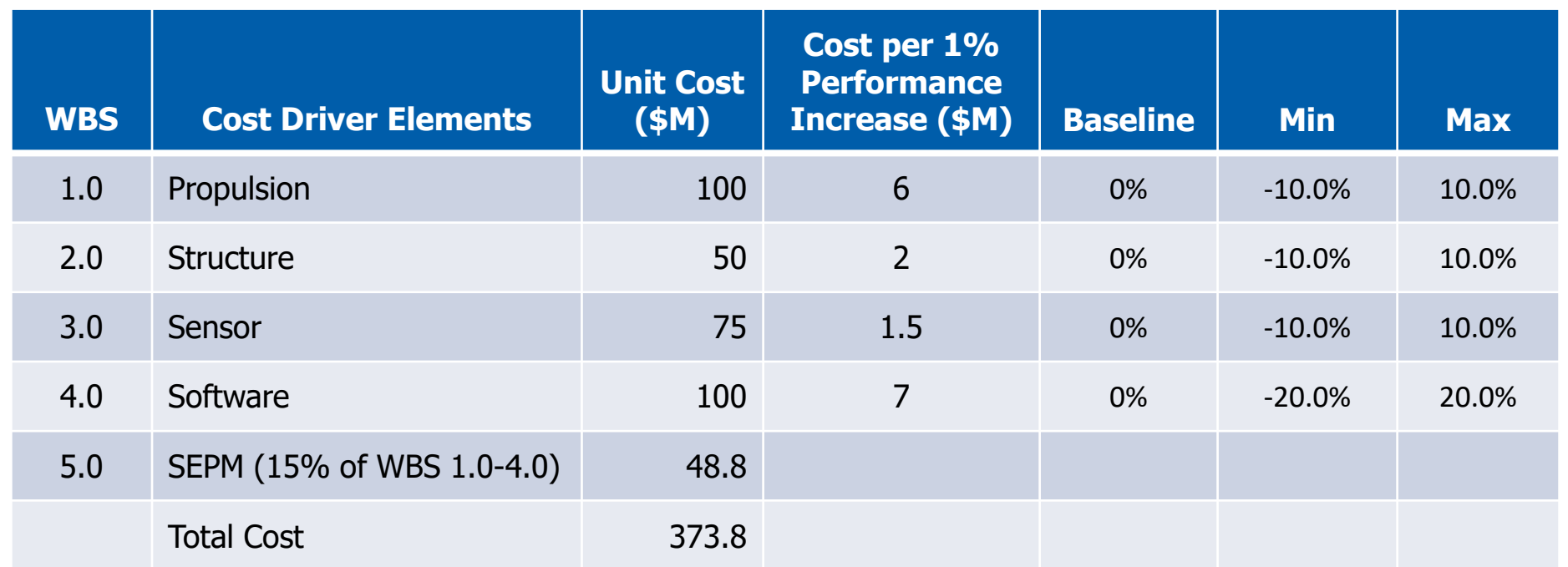

- Run a MC on the 4 Cost Driver Elements
	- Uniform Distribution between Min and Max
- Each Key Performance Characteristic has an unique formula
	- Formula helps determine the Key Performance Parameters (KPPs) that drive the requirements baseline

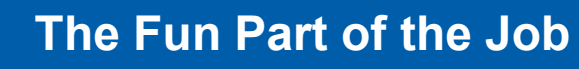

Presented at th<u>e</u> 2019 ICEAA Professional Development & Training Workshop - www.iceaaonline.com Example: From Government perspective *RTHROP GRUMMAN Potential Hypersonic Widget Costs (Design to Cost)*

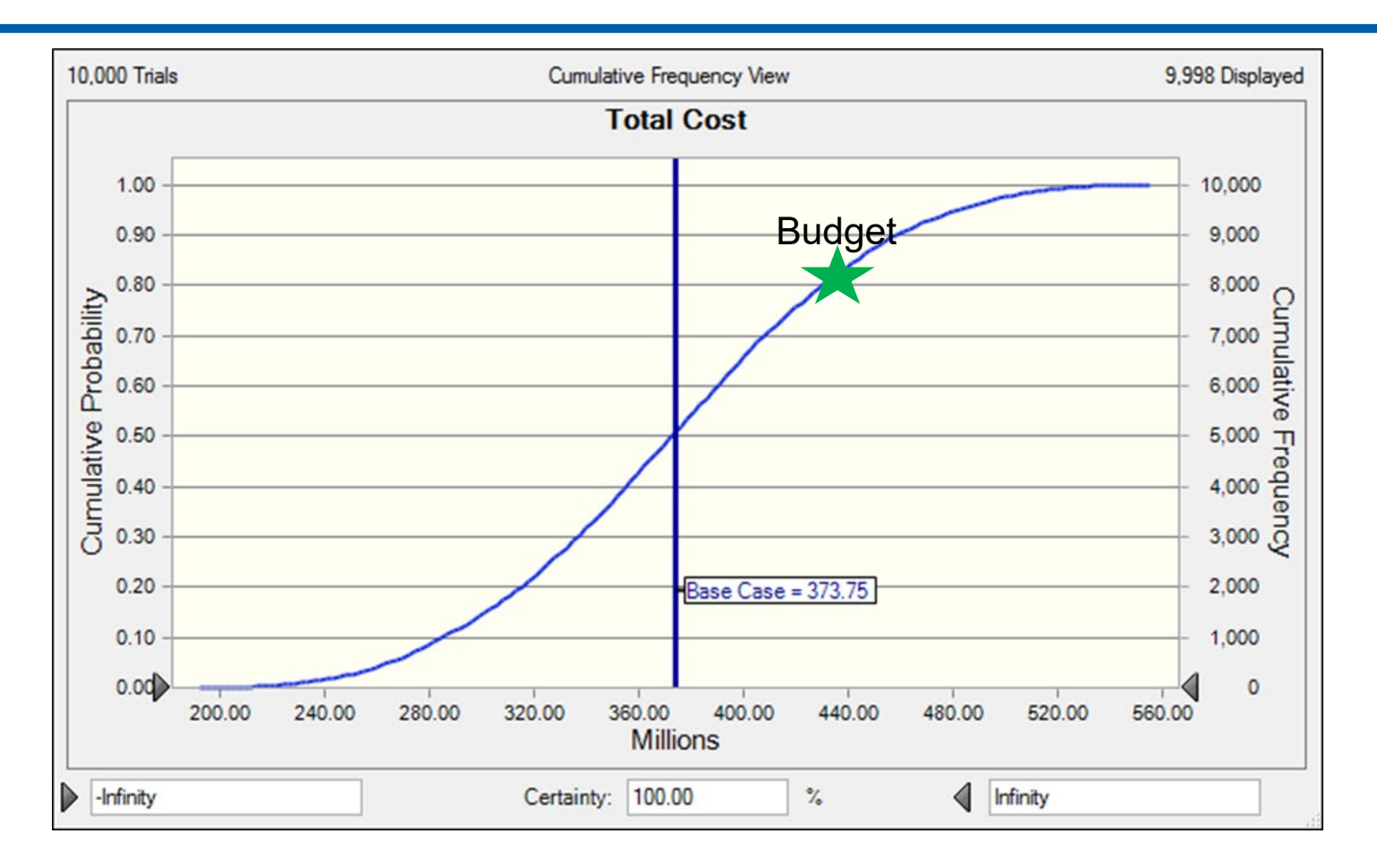

- DoD can spend between \$200M and \$550 per unit depending upon requirements
- How does it compare to the budget?

9

• Sets Government expectations for solicitation responses from contractors

#### Presented at th<u>e</u> 2019 ICEAA Professional Development & Training Workshop - www.iceaaonline.com Example: From Government perspective **NORTHROP GRUMMAN**

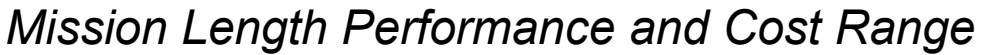

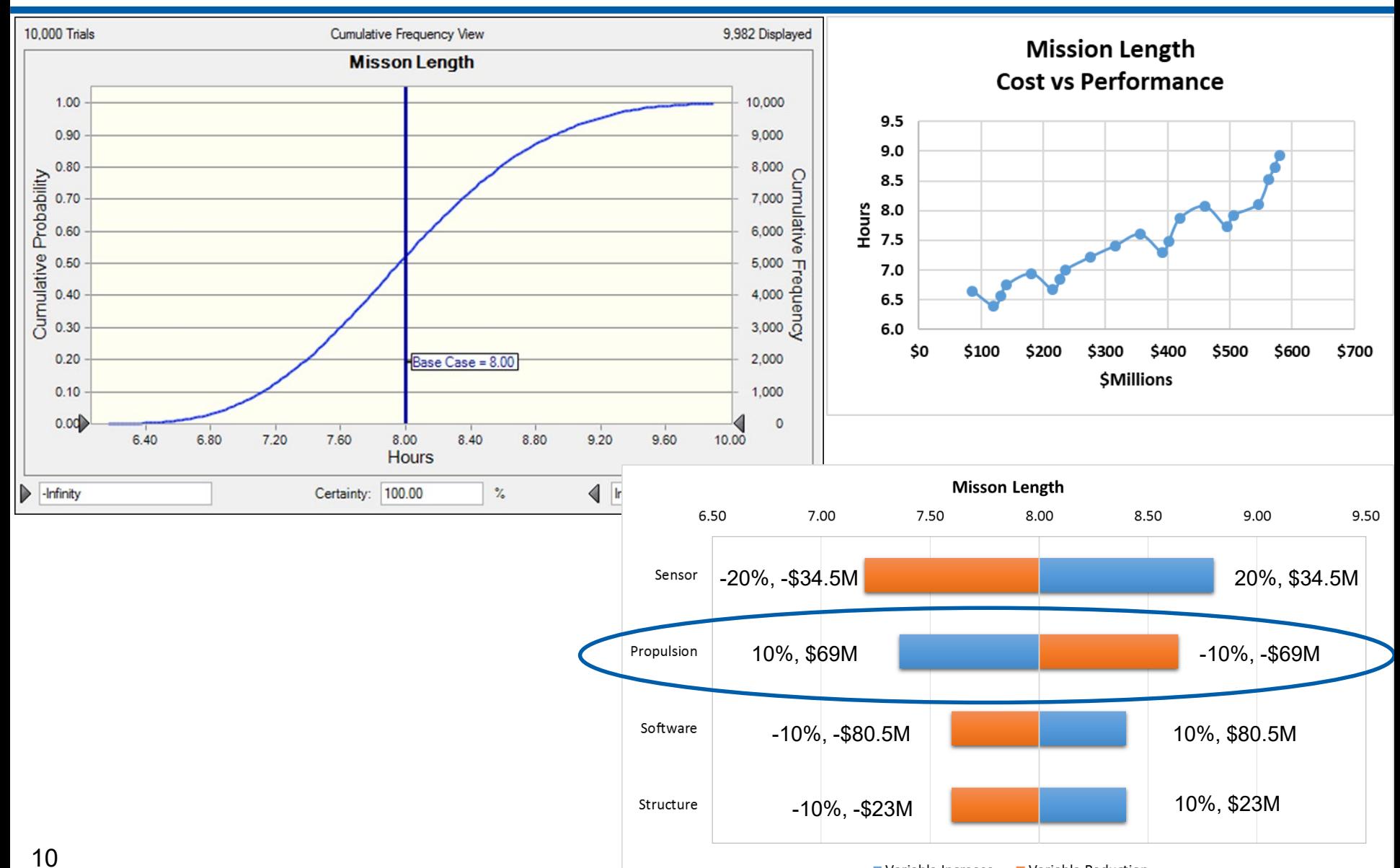

Distribution Statement A: Approved for Public Release; Distribution is Unlimited; #19-0368; Bated 05/27/Rgease Variable Reduction

- Graphs on the range of potential costs can help narrow decisions
- Arranging the Key attributes by their sensitivities helps decide the key requirements needed for the system

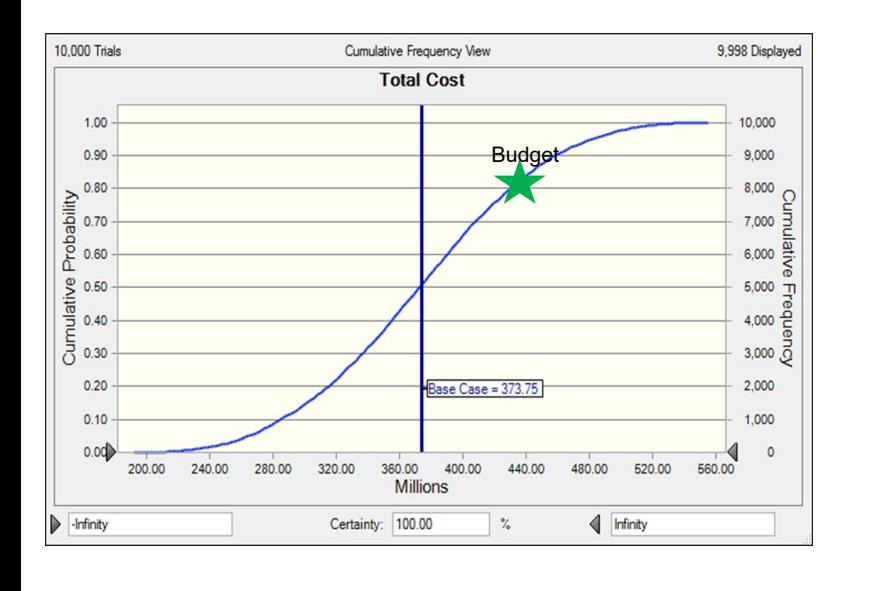

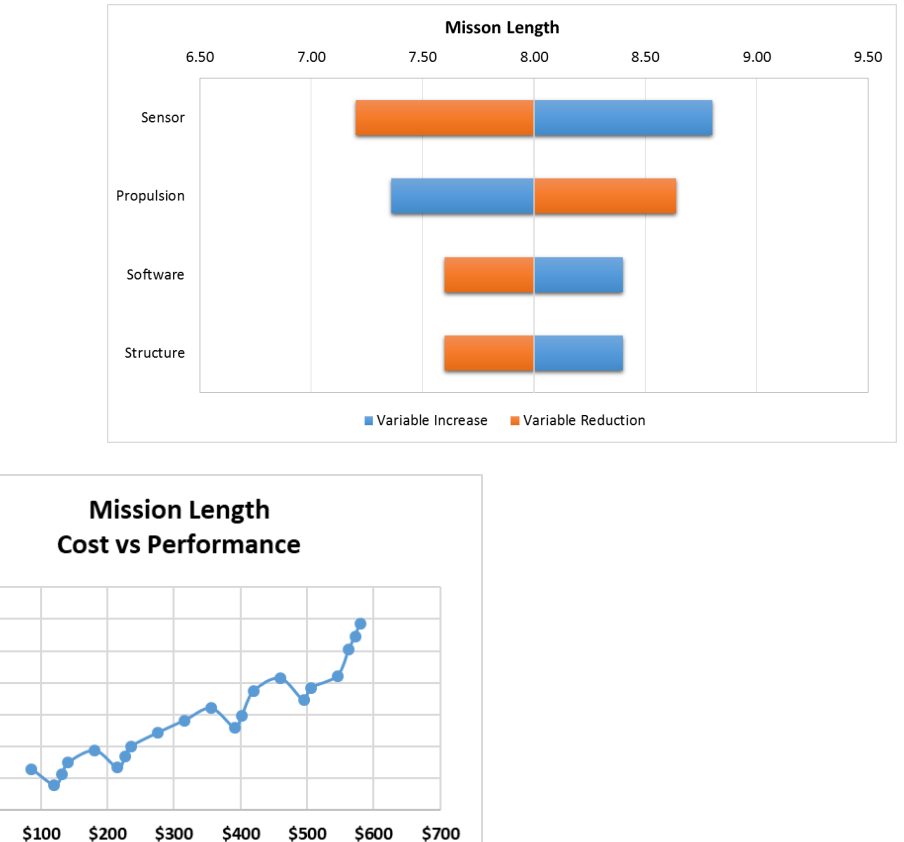

\$0

**SMillions** 

 $9.5$ 

 $9.0$ 8.5 을 8.0<br>모 7.5  $7.0$  $6.5$  $6.0$ 

- DoD has issued a solicitation for a Hypersonic Widget
- Three USA prime contractors are bidding for this work
- One prime contractor has developed the following initial estimate

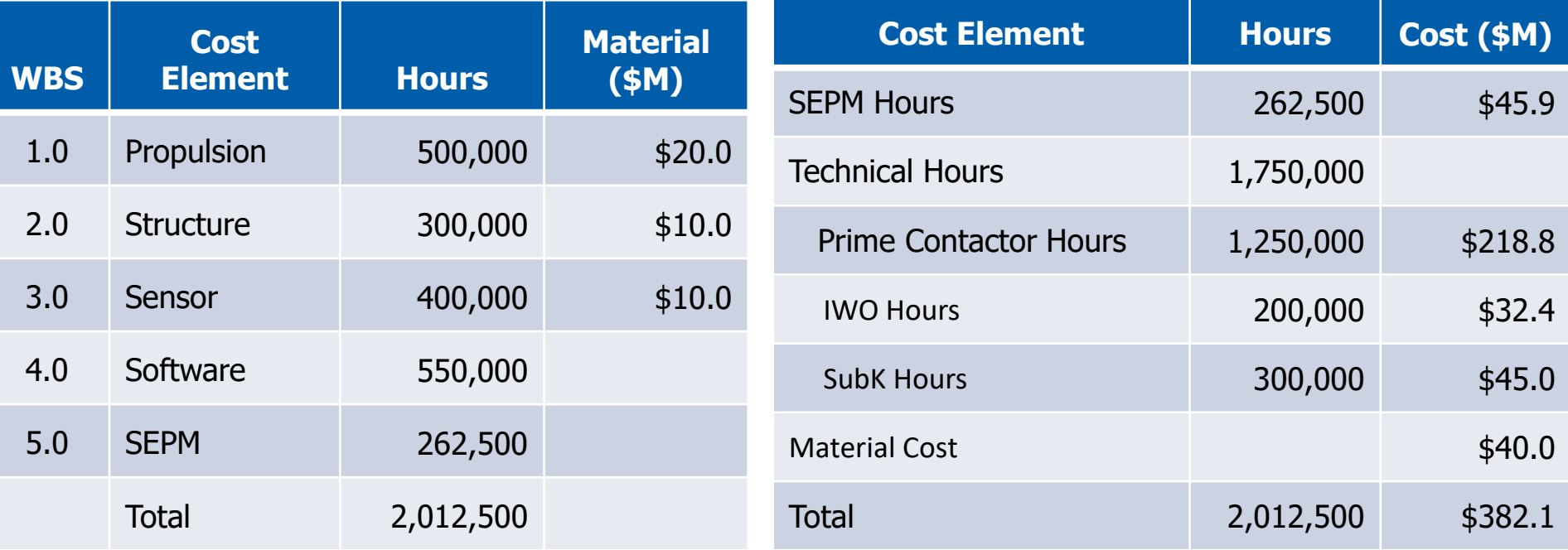

Presented at th<u>e</u> 2019 ICEAA Professional Development & Training Workshop - www.iceaaonline.com Example: From Contractor perspective THROP GRUMMAN *Key "Knobs" Management* 

• Management would like to know what can be done to lower costs

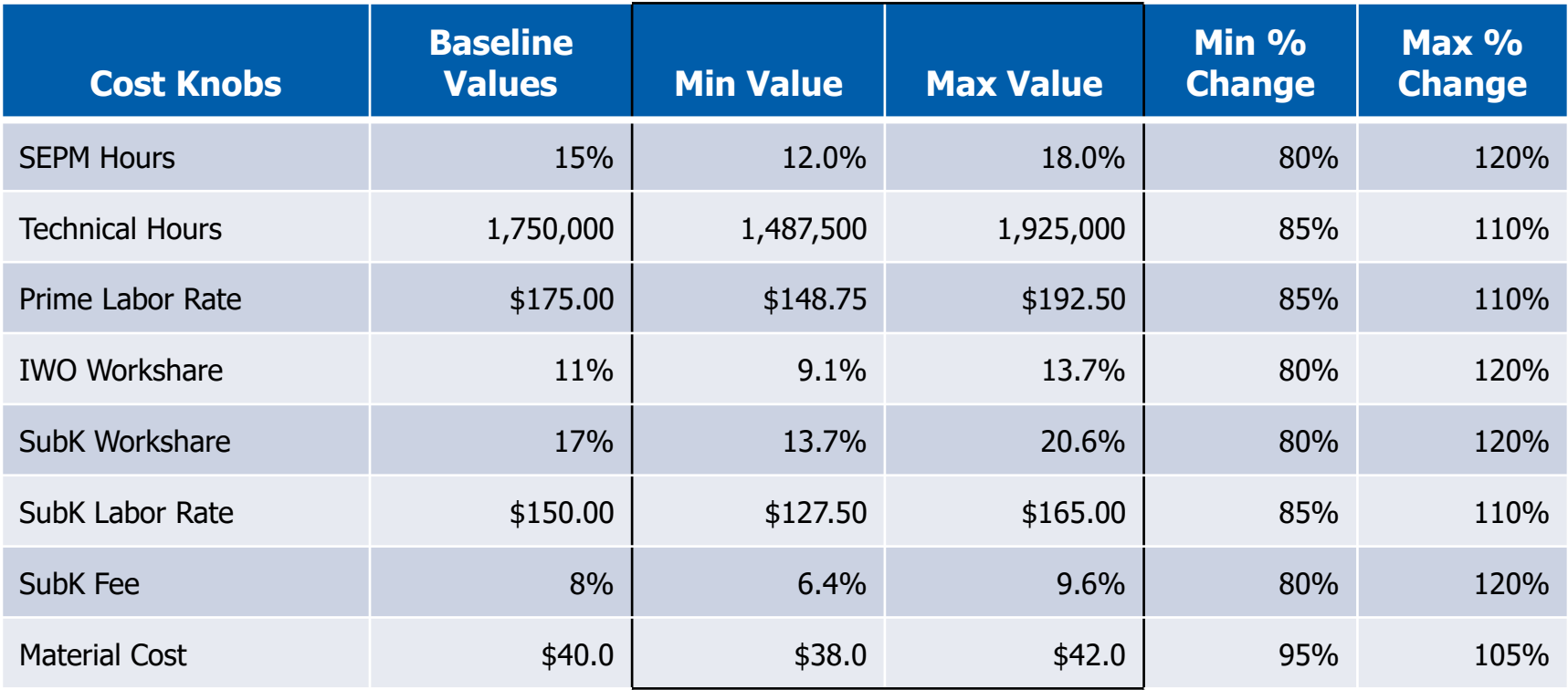

Note: An enhanced model could breakdown the Technical Hours into design/performance parameters.

Presented at th<u>e</u> 2019 ICEAA Professional Development & Training Workshop - www.iceaaonline.com Example: From Contractor perspective **NORTHROP GRUMMAN** *Building a Monte Carlo Model*

• Build a MC model that incorporates the "Knobs"

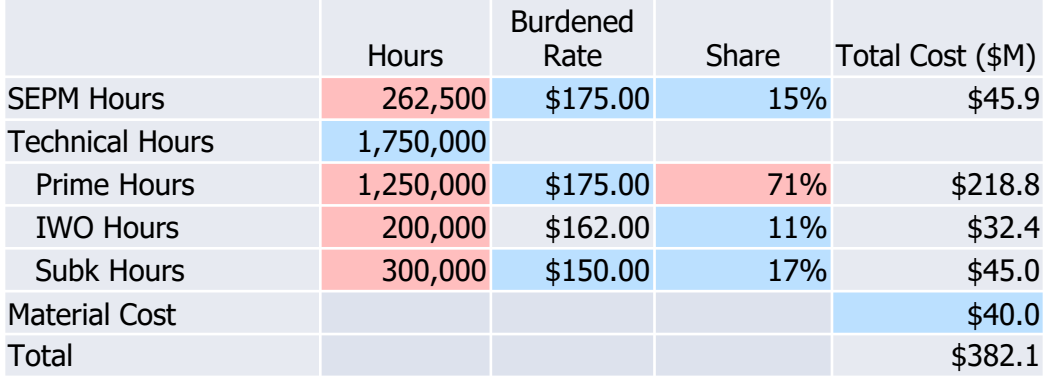

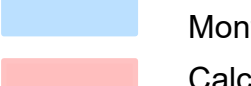

Monte Carlo Parameter

Calculated value

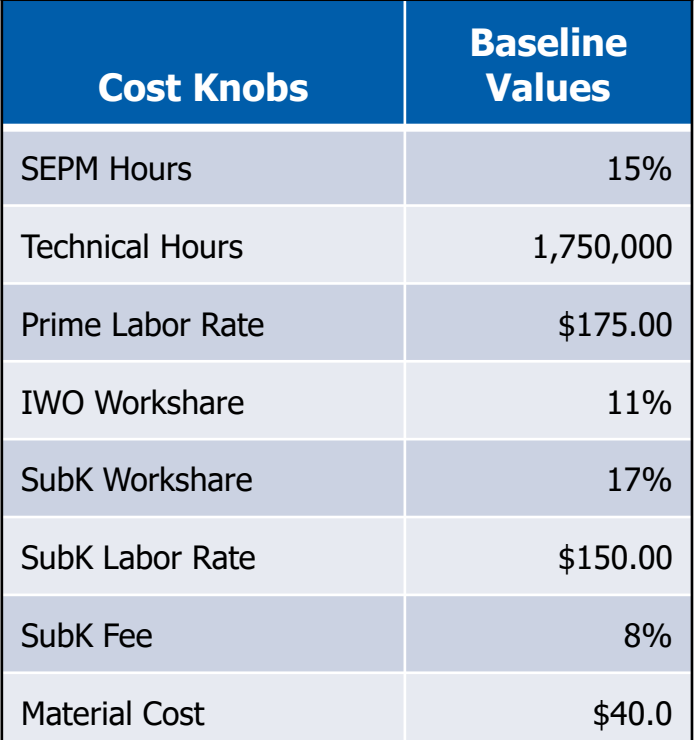

## **More Fun!**

#### Presented at th<u>e</u> 2019 ICEAA Professional Development & Training Workshop - www.iceaaonline.com Example: From Contractor perspective **NORTHROP GRUMMAN** *The Design to Cost (DTC) S-curve*

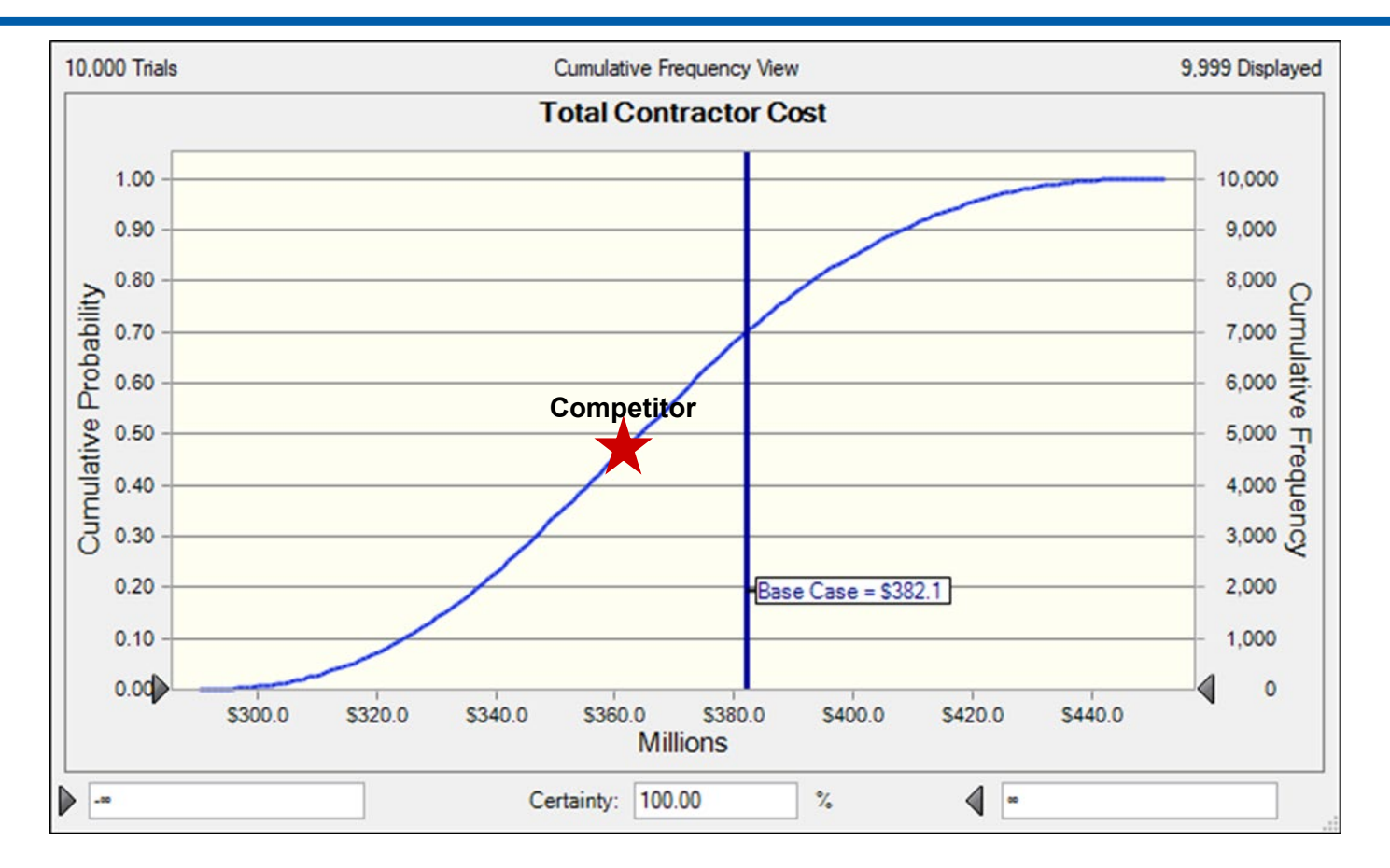

What does the DTC S-curve mean?

Needs Context; comparison to competitor

#### Presented at th<u>e</u> 2019 ICEAA Professional Development & Training Workshop - www.iceaaonline.com Example: From Contractor perspective **NORTHROP GRUMMAN**

### *Cost Driver Sensitivities*

**Total Contractor Cost** \$300.0 \$350.0 \$400.0 Technical Hours 85%, -\$51.3M 1,487,500 **Contract to the Contract of Contract of Contract of Contract of Contract of Contract of Contract of Contract of Contract of Contract of Contract of Contract of Contract of Contract o** Prime Labor Rate 85%, -\$39.7M \$148.75 and the state of the state of the state of the state of the state of the state of the state of the state of the state of the state of the state of the state of the state of the state of the state of th **SFPM Hours** 80%, -\$9.2M 12<sup>%</sup> 12<sup>%</sup> 18<sup>%</sup> 18% 120%, \$9.2M SubK Labor Rate 85%, -\$6.8M \$127.50 \$127.50 \$165.00 110%, \$4.5M **Material Cost** 95%, -\$2.0M \$38.0 \$42.0 105%, \$2.0M SubK Workshare 80%, \$1.5M 21% 14% 120%, -\$1.5M SubK Fee 80%, -\$0.7M 6% 10% 120%, \$0.7M IWO Workshare 80%, \$0.5M 14% 9% 120%, -\$0.5M Variable Reduction Variable Increase

## Some<u>times what is not a driver is surprising</u>

- Design to cost S-curve analysis helps in communicating:
	- Where costs can go
	- What are the key drivers
- This is a tool for both Government and Contractors

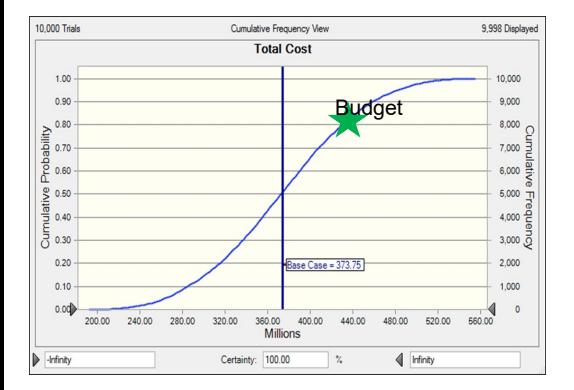

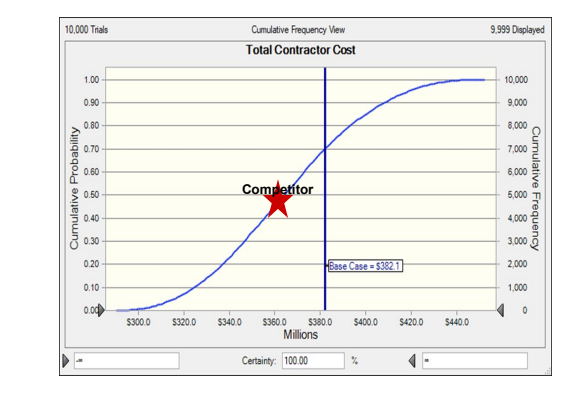

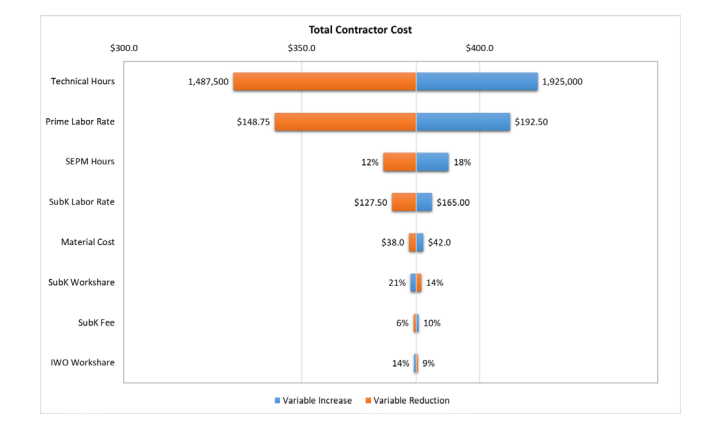

Presented at the 2019 ICEAA Professional Development & Training Workshop - www.iceaaonline.com**NORTHROP GRUMMAN** 

# Questions?

Presented at the 2019 ICEAA Professional Development & Training Workshop - www.iceaaonline.com

## THE VALUE OF PERFORMANCE.

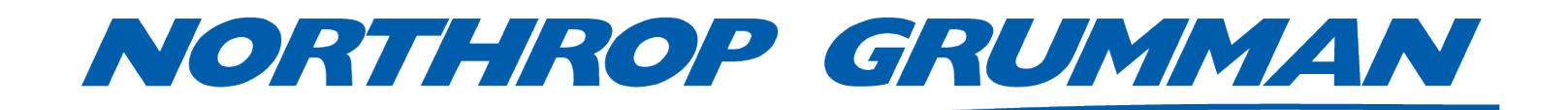

Distribution Statement A: Approved for Public Release; Distribution is Unlimited; #19-0368; Dated 03/27/19